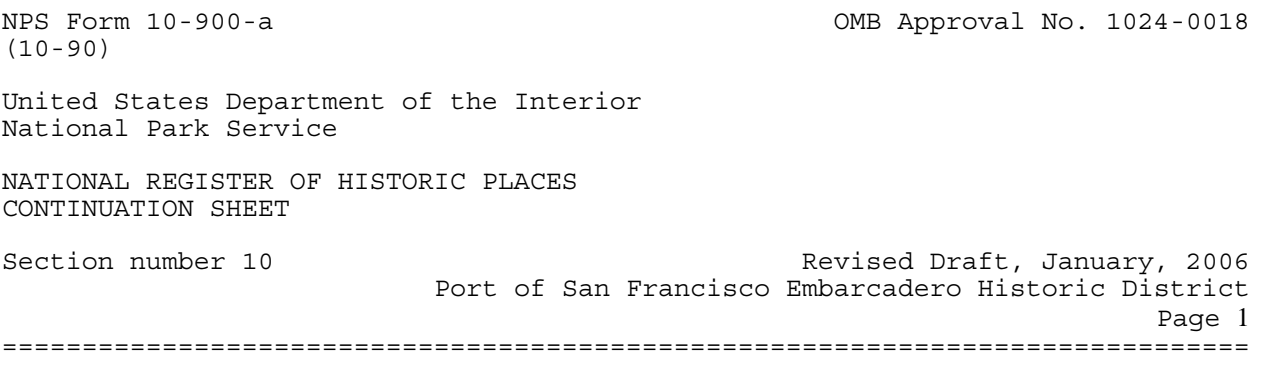

## **INTRODUCTION**

The accompanying map of the historic district includes the seawall, an irregularly shaped structure that is much wider at its base than at its top. While within the boundaries of the district the entire seawall is included, for the purposes of preparing the historic district map a line has been drawn that approximates the outer edge of the top of the seawall. The top of the seawall itself is underneath the sidewalk which runs along the east side of the Embarcadero roadway.

## **BOUNDARY**

The boundaries of the Port of San Francisco Embarcadero Historic District are discontinuous, with two sections separated by China Basin.

For the larger, northern section, the boundary line on the inshore side is a curving line above the inside edge of the top of the seawall. This line is described, more or less, by the façades of those piers that are built along the Embarcadero and not set back from it. On the outshore side the line primarily includes those piers that are contributors to the district: Piers 45, 43, 35, 33, 31, 27-29, 23, 19, 17, 15, 9, 3, 1, the Ferry Building, the Agriculture Building, Pier 22½, Pier 24 Annex, Pier 26, Pier 26 Annex, Pier 28, Pier 36, Pier 38, and Pier 40. This outshore line follows the edges of these structures and excludes the water basins in between them. Between the inshore and outshore boundary lines a few other features are included along the bulkhead wharf, notably several restaurants and two office buildings.

For the smaller, southern section, the boundaries are similar. On the inshore side the boundary is the seawall. On the water side it runs along the edge of Pier 48.

A map that shows the boundaries of the district and the contributing and non-contributing features is located after the Sketch Map Continuation Sheet.